#### **Position du problème**

On utilise un vidéoprojecteur afin de réaliser un home-cinéma. Les caractéristiques de l'appareil sont les suivantes :

- Distance focale : *f'*=45,0 mm
- Taille de la matrice : 14,0 mm x 10,5 mm
- Distance matrice<sup>\*</sup> lentille permettant d'obtenir l'image la plus grande possible : 45,5 mm
- \* La matrice est le dispositif du vidéoprojecteur sur lequel est positionné l'objet [AB].

**Est-il possible de prévoir à quelle distance de l'écran il faut placer le vidéoprojecteur pour obtenir l'image nette la plus grande possible ?**

## **Quelle sera alors la taille de l'image sur l'écran ?**

#### **Documents mis à disposition**

Pour répondre au problème ci-dessus, on va chercher une relation entre la position de l'objet et celle de l'image donnée par une lentille convergente, puis une relation entre la taille de l'objet et celle de l'image.

Document 1 : Repérage de la position et de la taille d'un objet et d'une image.

Soit [AB] un objet lumineux et [A'B'] son image réelle formée par une lentille convergente :

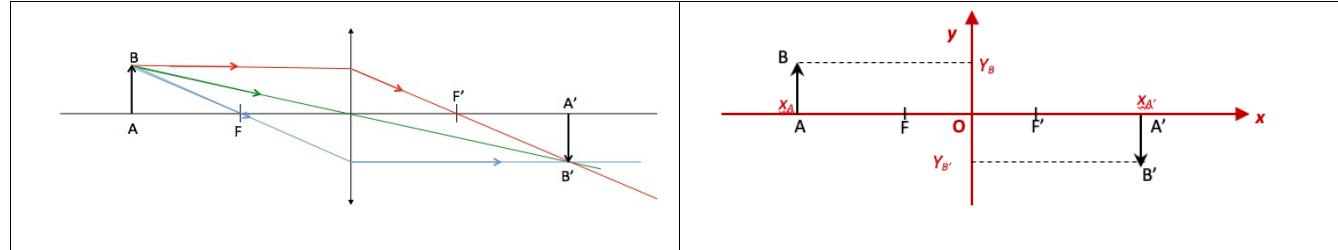

Les positions des points A et A' peuvent être repérées par les abscisses  $x_A$  et  $x_{A'}$  dans le repère (O; x, y) dont l'origine O est confondue avec le centre optique de la lentille.

*xA* (m)

*xA'* (m)

*yB* (m)

*yB'* (m)

- Les dimensions de [AB] et de [A'B'] se déterminent par les ordonnées  $y_B$  et  $y_{B'}$  des points B et B'
- Dans la situation schématisée ci-dessus,  $x_A < 0$ ,  $x_{A'} > 0$ ,  $y_B > 0$  et  $y_{B'} < 0$
- Les grandeurs *xA* , *xA'* , *yB* et *yB'* peuvent être mesurées sur le banc d'optique et sur l'écran.

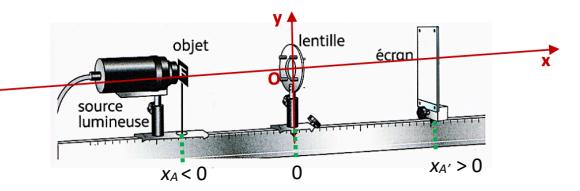

## Document 2 : Mesures expérimentales sur le banc d'optique

Vous disposez d'une lentille convergente de distance

focale  $f' = 12,5$  cm c'est à dire de **vergence**  $c = 8,0$   $\delta$ 

- Positionner l'objet [AB] et l'écran de manière à obtenir une image réelle nette [A'B'].
- Relever les abscisses des points A et A' et les ordonnées des points B et B'.
- Renouveler l'opération pour d'autres positions de l'objet [AB].
- Compléter le tableau ci-contre

## **Questions**

- 1. Pour chacune des colonnes du tableau ci-dessus : a- Déterminer la valeur de :  $\frac{1}{x_{A\prime}} - \frac{1}{x_A}$ 
	- b- Proposer une conclusion au vu des résultats.
- 2. Pour chacune des colonnes du tableau ci-dessus :
- a- Comparer  $\frac{y_{B\prime}}{y_B}$  et  $\frac{x_{A\prime}}{x_A}$  $x_A$ 
	- b- Proposer une conclusion au vu des résultats.
- 3. Dans le cas du home cinéma présenté ci-dessus :

 a- A quelle distance de l'écran faut-il positionner le vidéoprojecteur pour obtenir l'image nette la plus grande possible ?

b- Quelle sera alors la taille de l'image sur l'écran ?

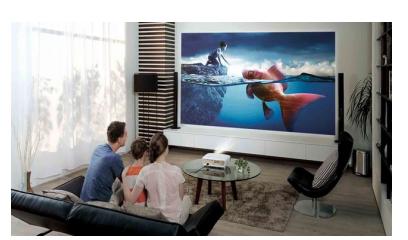

# **Réflexion autour d'un programme Python**

Un élève de première a écrit un programme Python pour modéliser le comportement d'une lentille convergente mince.

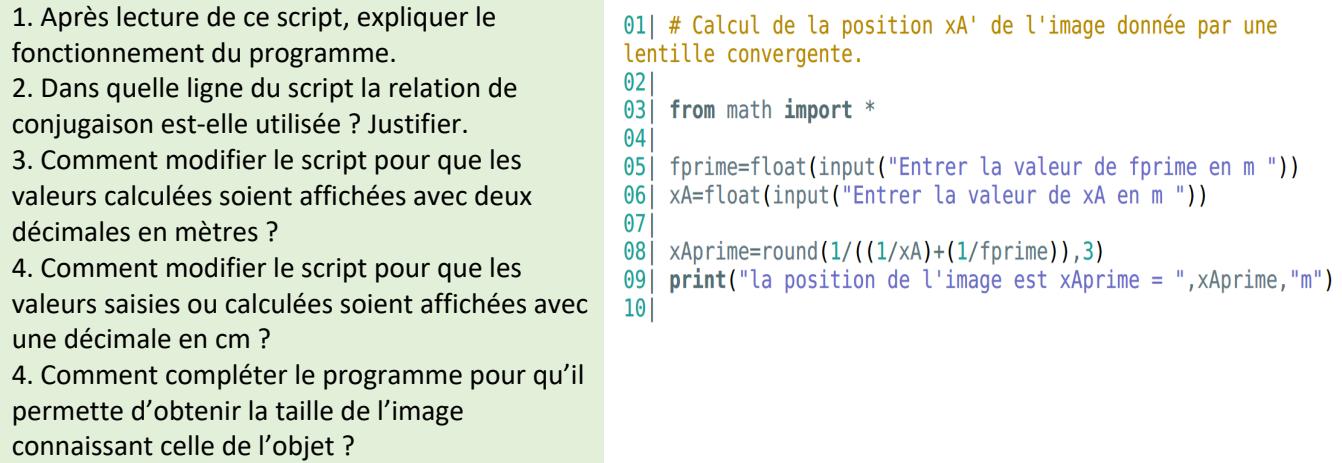